# **The Vignere Cipher Encoder & Decoder VCE v1.0 User's Guide**

### **by Jason M. Chu, MS**

**(jason.chu.2002@alum.bu.edu)** 

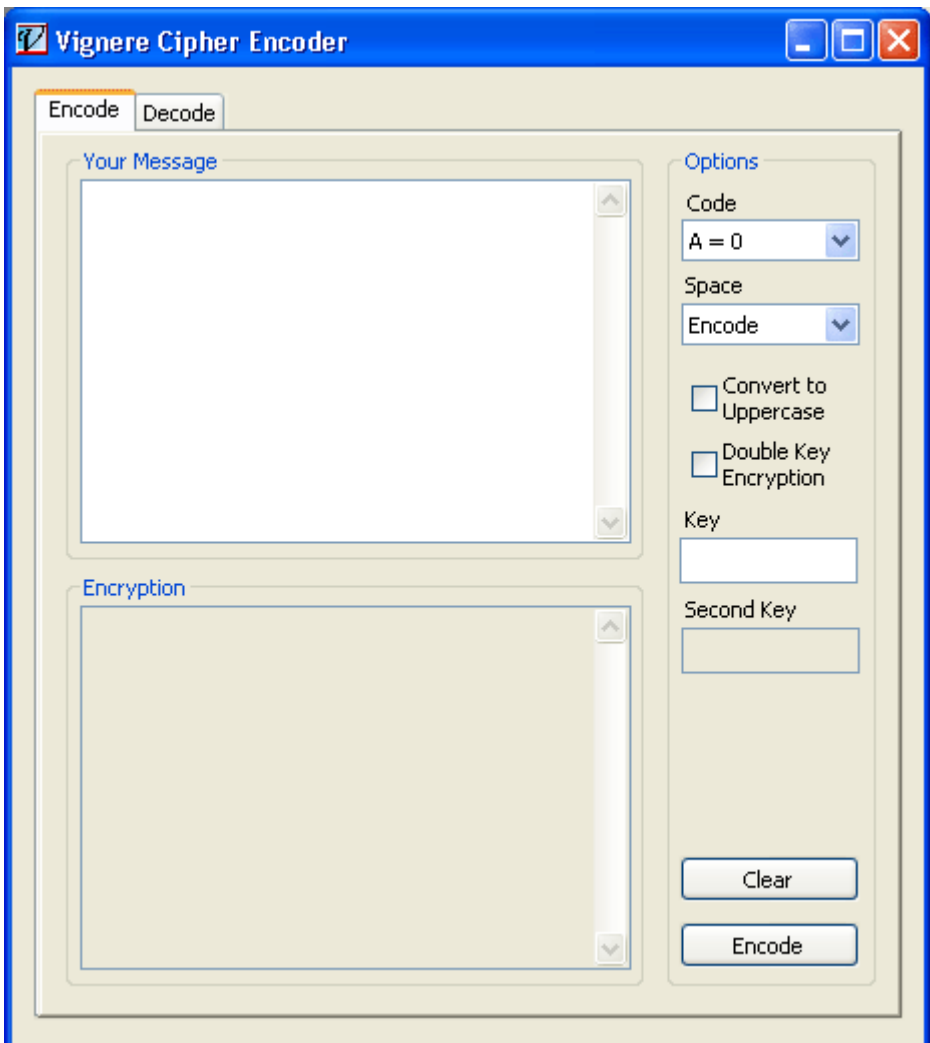

## **Table of Contents**

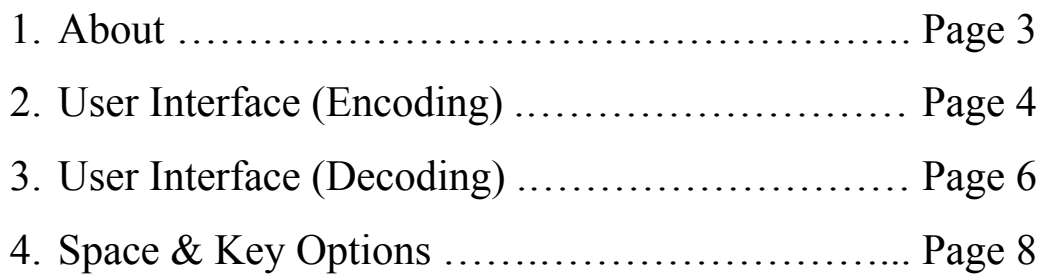

### **About VCE:**

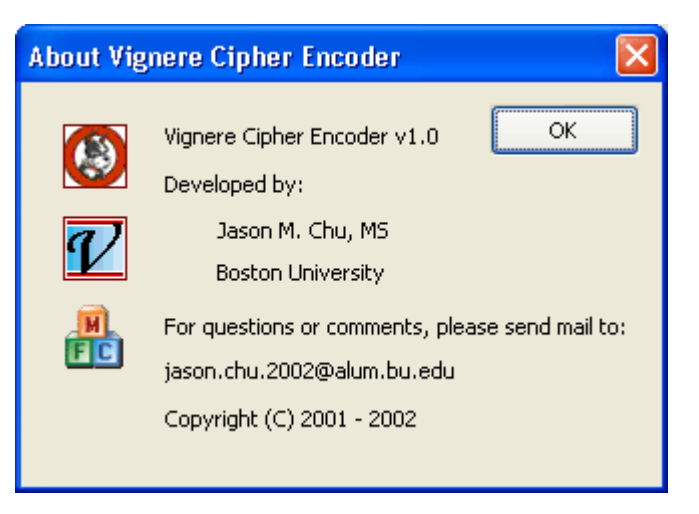

# **User Interface (Encoding):**

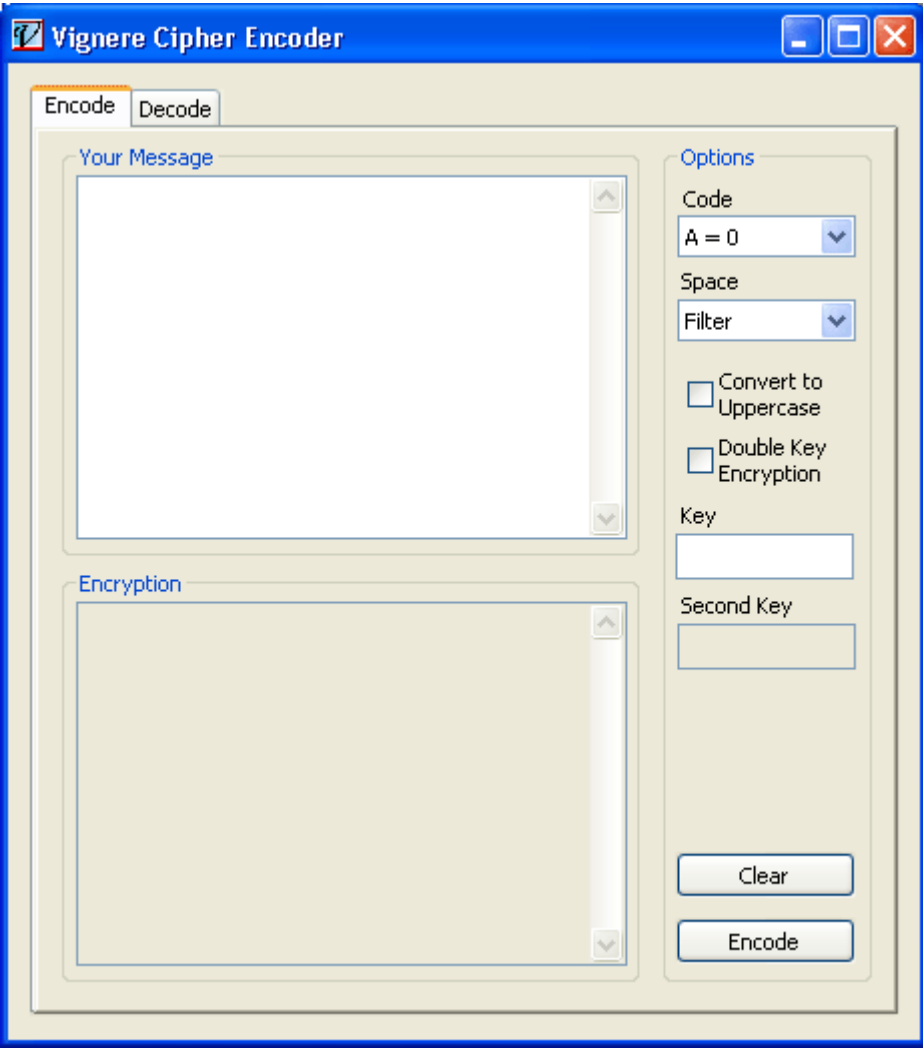

Message Box:

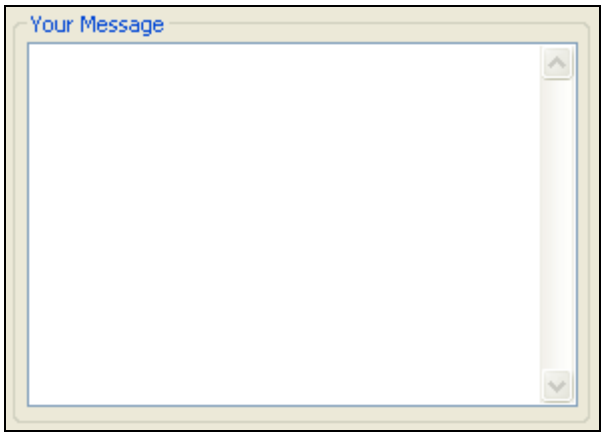

Input for the message for encoding.

# **User Interface (Encoding continues):**

Encryption Box:

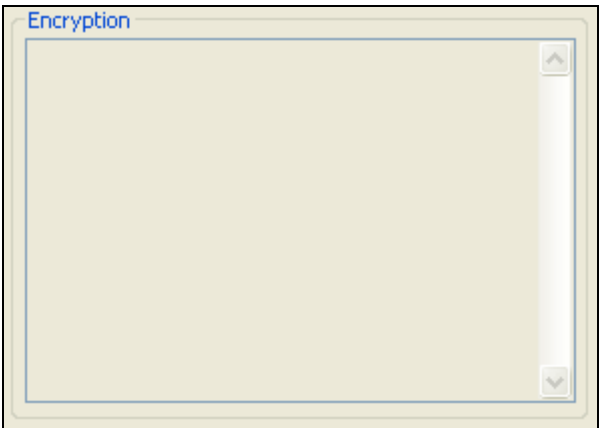

Output for the resulting encryption.

Option Box:

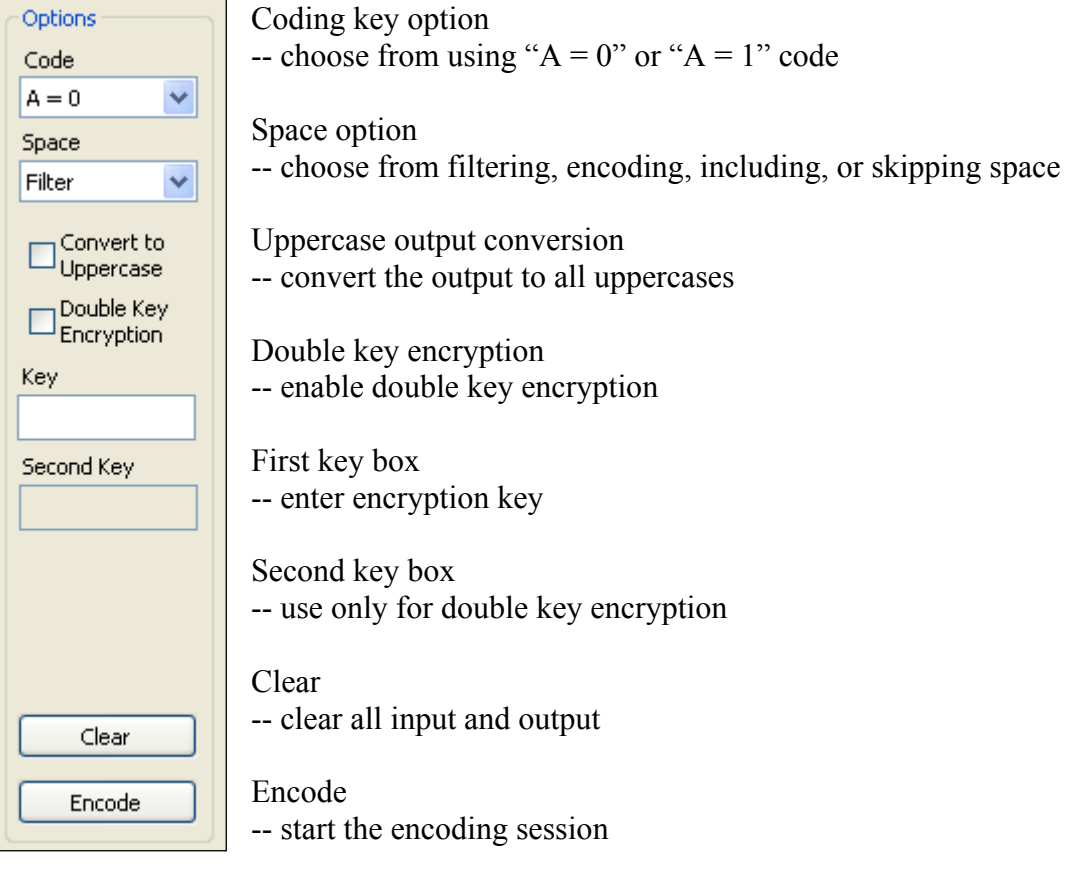

# **User Interface (Decoding):**

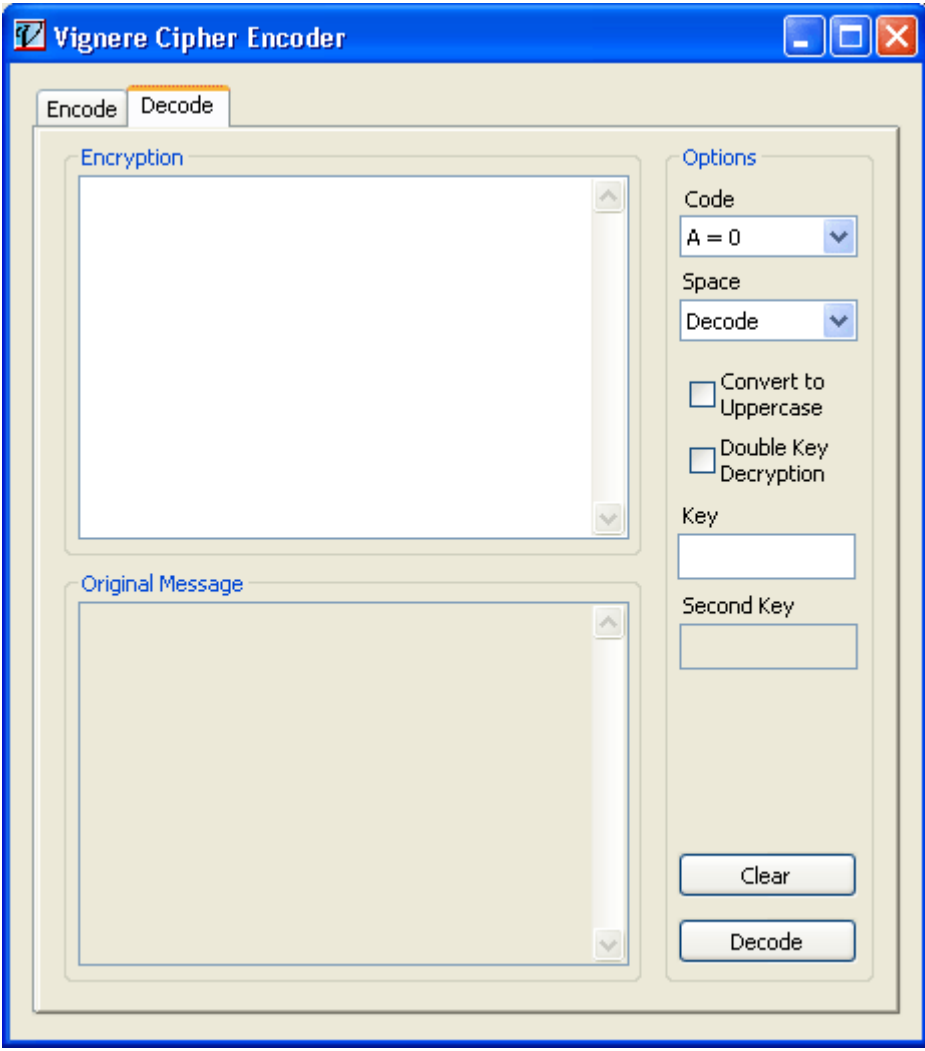

Message Box:

![](_page_5_Picture_20.jpeg)

Input for the message for decoding.

# **User Interface (Decoding continues):**

Decryption Box:

![](_page_6_Picture_69.jpeg)

Output for the resulting decryption.

Option Box:

![](_page_6_Picture_70.jpeg)

#### **Key & Space Options:**

#### Coding Key:

There are two common key types, one is that the alphabets start at zero (i.e. 'A' is numbered as 0) and the other is that the alphabets start at one (i.e. 'A' is numbered as 1). Basically, an "A = 1" encryption is the "A = 0" encryption shifted forward by 1.

#### Space Option:

The space (' ') is not exactly part of the alphabet and therefore it must be handled separately. In VCE, the following space options are available:

Let's use the message: "THIS IS ONLY A TEST" and the key "CRYPT"

#### For Encoding:

1. Filter Space - all the space are filtered before the actual encoding. "THIS IS ONLY A TEST" becomes "THISISONLYATEST":

![](_page_7_Picture_136.jpeg)

2. Encode Space - the space will be numbered as the 27th alphabet and will be included in the encoding:

![](_page_7_Picture_137.jpeg)

3. Include Space - the space will be included in the encoding but will not be encoded:

![](_page_7_Picture_138.jpeg)

4. Skip Space - the space will be included in the encoding but will be skipped:

![](_page_7_Picture_139.jpeg)

### **Key & Space Options (continues):**

For Decoding:

- 1. Leave Space leave the space as it is; for decoding messages with skipped or filtered space.
- 2. Decode Space the space will be numbered as the 27th alphabet and will be included in the decoding.
- 3. Include Space the space will be included in the decoding but will not be decoded.